### PROJECT EXPENDITURE REPORTS

Presented by:

### **Sue Landin**

**Budget Analyst/Contract Manager Project Resource Office** 

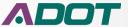

## **Project Development Cost**

- The report was developed to provide information and transparency of actual project cost to Local Governments
- To track ADOT's Actual Development Cost
- Will provide a cost trend for certain type of projects
- Monitor and track expenses for State and Local Projects

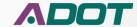

## **Report Access**

- Project Managers
- Group Managers PMG
- Others based on Business Need

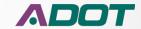

## **Report Formats**

- The Excel format versions are for Internal Working Purposes
- The "Expenditure Summary" PDF format Report is the approved version for External Distribution
- The Expenditure detail, Open Encumbrance, and Budget 30 Day data and other reports are for internal and research purposes

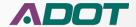

## **External Report Distribution**

- There is a required process before external distribution to Local Governments
- The only report approved for external customers is the PDF version of "Expenditure Summary Report"
- The Project Manager is required to review the report for accuracy
- If there are any report issues these have to be resolved before external distribution is made
- For assistance with questions or research contact Project Resource
   Office before making distribution

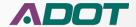

#### DAVIS ROAD IMPROVEMENTS

Type of Work: SAFETY & DRAINAGE IMPROVEMENTS

|      | ADOT Cost for                  | Review and Deli               | very Fee | 15               |          |                 |
|------|--------------------------------|-------------------------------|----------|------------------|----------|-----------------|
| Unit | Unit Name                      | Description                   | Hours    | Payroll<br>Hrs % | Amount   | Amount<br>Exp % |
| 4212 | B- LOCAL GOV LAD EXPENDITURES  | OTHER<br>EXTERNAL FIN<br>SVCS | 0        | 0%               | \$0      | 096             |
| 4212 | B- LOCAL GOV LAD EXPENDITURES  | PRELIMINARY<br>ENGINEERING    | ۰        | 0%               | \$8,795  | 15%             |
| 4212 | LOCAL PUBLIC AGENCY            | PAYROLL                       | 43       | 4%               | \$2,415  | 4%              |
| 4310 | MATERIALS GROUP CONST          | PAYROLL                       | 119      | 12%              | \$6,436  | 1196            |
| 4550 | SAFFORD DIST CONST CHRGS       | PAYROLL                       | 12       | 1%               | \$739    | 194             |
| 4900 | ROADWAY ENGINEERING            | PAYROLL                       | 162      | 17%              | 58,981   | 15%             |
| 4902 | ROADSIDE DEVELOPMENT           | PAYROLL                       | 8        | 1%               | 5376     | 19              |
| 4950 | ROW PROJECT MANAGEMENT         | PAYROLL                       | 8        | 1%               | \$304    | 19              |
| 4975 | BRIDGE OPERATIONS              | PAYROLL                       | 2        | 0%               | 591      | 09              |
| 4975 | BRIDGE MANAGEMENT SECTION      | PAYROLL                       | 55       | 6%               | 53,696   | 69              |
| 4977 | ENVIRONMENTAL PLANNING GROUP   | PAYROLL                       | 347      | 36%              | 515,585  | 269             |
| 4978 | JOINT PROJECT ADMINISTRATION   | PAYROLL                       | 6        | 1%               | 5181     | 09              |
| 4979 | ENG TECH GRP-CONST CHRGS       | PAYROLL                       | 9        | 1%               | 5529     | 19              |
| 4980 | ENGINEERING CONSULTANTS SEC    | PAYROLL                       | 5        | 1%               | 5151     | 09              |
| 4980 | ENGINEERING CONSULTANT SECT    | PRELIMINARY<br>ENGINEERING    | 0        | 0%               | 51,424   | 29              |
| 4981 | UTILITY/RR ENGINEERING SECT    | PAYROLL                       | 6        | 1%               | 5265     | 09              |
| 4982 | CONTRACTS AND SPECIFICATIONS   | PAYROLL                       | 105      | 11%              | 56,154   | 109             |
| 4983 | STATEWIDE PROJECT MANAGEMENT   | PAYROLL                       | 87       | 9%               | 54,181   | 79              |
| 6541 | SOUTHCENTRAL TRAFFIC ENGINEERI | PAYROLL                       | 2        | 0%               | 586      | 09              |
|      | Total                          |                               | 975      |                  | \$60,392 |                 |

| п | High Level Budget Am | ount     | %   |
|---|----------------------|----------|-----|
| Г | Project Budget       | \$64,870 |     |
| Г | Expended Amount      | \$60,392 | 93% |
| Г | Encumbered Amount    | 52       | 0%  |
| Г | Unspent Balance      | \$4,476  | 7%  |

#### Note:

ADOT Cost for Review and Delivery Fees

This Project is ADOT Administered Design

Program Amount for Construction: \$4,055,000.00

Project Expenditure Report - 8895401D

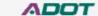

Route: 0000 County: CH BegMP: CCH Length: 0.3

Expenditure Time Frame: 11/03/2010 Through 02/24/2017

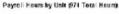

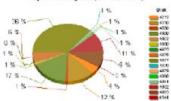

#### Expended Amount by Unit (\$60392 Total Dollars)

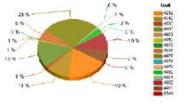

This document may contain privileged and confidential information. You must not copy, email or discose the contents of this document to any other person. If you have received this document in error, please destroy or dealer it immediately.

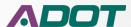

## **Expenditure Detail**

Project Expenditure Report - H832401D

THIS REPORT IS NOT FOR DISTRIBUTION

The employee name is only available for those managing the budget others will see the word "\*\*\*\*HIDDEN

\*\*\*\*"

**RELATION ST - JCT US 70** 

INTERSECTION IMPROVEMENT

| Unit | Unit Name                  | Function | Fisc<br>Year | Project  | Object | Object Code Category          | Sub /<br>Obj | Actv | Activity Name                  | Vendor Name               | Contract No | Record<br>Date |
|------|----------------------------|----------|--------------|----------|--------|-------------------------------|--------------|------|--------------------------------|---------------------------|-------------|----------------|
| 4310 | MATERIALS GROUP-CONS CHRGS | 9912     | 2015         | H832401D | 6011   | PAYROLL                       |              | N28  | FLD/OFF RVW/INSP/PRGS MTGS/RVW |                           |             | 20150108       |
| 4310 | MATERIALS GROUP-CONS CHRGS | 9910     | 2015         | H832401D |        | PAYROLL                       |              |      | PREP RDWY GEOTECH INVESTIGATIO |                           |             | 20141112       |
| 4310 | MATERIALS GROUP-CONS CHRGS | 0010     | 2014         | H832401D |        | PAYROLL                       |              |      | PREP INIT MTLS DSN SUMMARY & M |                           |             | 20140402       |
| 4310 | MATERIALS GROUP-CONS CHRGS | 9912     | 2015         | H832401D |        | PAYROLL                       | 43           | 320  | PREP FINAL MTLS DSN MEMO       |                           |             | 20140820       |
|      | MATERIALS GROUP-CONS CHRGS | 9910     | 2015         | H832401D |        | PAYROLL                       |              |      | PERFORM RDWY/PIT FIELD INVESTI |                           |             | 20141126       |
|      | MATERIALS GROUP-CONS CHRGS | 9910     | 2015         | H832401D |        | PAYROLL                       |              |      | PREP ROWY GEOTECH INVESTIGATIO |                           |             | 20141112       |
|      | MATERIALS GROUP-CONS CHRGS | 9910     | 2015         | H832401D |        | PAYROLL                       |              |      | PERFORM RDWY/PIT FIELD INVESTI |                           |             | 20141126       |
|      | MATERIALS GROUP-CONS CHRGS | 9912     | 2015         | H832401D |        | PAYROLL                       |              |      | FLD/OFF RVW/INSP/PRGS MTGS/RVW |                           |             | 20150108       |
|      | MATERIALS GROUP-CONS CHRGS | 9910     | 2015         | H832401D |        | PAYROLL                       |              |      | PREP RDWY GEOTECH INVESTIGATIO |                           |             | 20141112       |
|      | MATERIALS GROUP-CONS CHRGS | 00.0     | 2014         | H832401D |        | PAYROLL                       |              |      | PREP INIT MTLS DSN SUMMARY & M |                           |             | 20140402       |
|      | MATERIALS GROUP-CONS CHRGS | 9912     | 2015         | H832401D |        | PAYROLL                       | 43           |      | PREP FINAL MTLS DSN MEMO       |                           |             | 20140820       |
|      | MATERIALS GROUP-CONS CHRGS | 9910     | 2015         | H832401D |        | PAYROLL                       |              |      | PERFORM RDWY/PIT FIELD INVESTI |                           |             | 20141126       |
|      | MATERIALS GROUP-CONS CHRGS | 9910     | 2015         | H832401D |        | PAYROLL                       |              |      | PREP RDWY GEOTECH INVESTIGATIO | 1                         |             | 20141112       |
|      | MATERIALS GROUP-CONS CHRGS | 9910     | 2015         | H832401D |        | PAYROLL                       |              |      | PERFORM RDWY/PIT FIELD INVESTI |                           |             | 20141126       |
| 4310 | MATERIALS GROUP-CONS CHRGS | 9910     | 2015         | H832401D |        | LODGING I/S                   |              |      | PERFORM RDWY/PIT FIELD INVESTI | SRI KRSNA INVESTMENTS LLC |             | 20141119       |
| 4310 | MATERIALS GROUP-CONS CHRGS | 9910     | 2015         | H832401D | 6531   | LODGING I/S                   | 42           | 2GB  | PERFORM RDWY/PIT FIELD INVESTI | SRI KRSNA INVESTMENTS LLC |             | 20141119       |
| 4310 | MATERIALS GROUP-CONS CHRGS | 9975     | 2015         | H832401D | 6541   | MEALS WITH OVERNIGHT STAY I/S | 42           | 2GB  | PERFORM RDWY/PIT FIELD INVESTI |                           | _           | 20141124       |
| 4310 | MATERIALS GROUP-CONS CHRGS | 9975     | 2015         | H832401D | 6541   | MEALS WITH OVERNIGHT STAY I/S | 42           | 2GB  | PERFORM RDWY/PIT FIELD INVESTI |                           |             | 20141124       |
| 4310 | MATERIALS GROUP-CONS CHRGS | 9975     | 2015         | H832401D | 6541   | MEALS WITH OVERNIGHT STAY I/S | 42           | 2GA  | PREP RDWY GEOTECH INVESTIGATIO |                           |             | 20141117       |
| 4310 | MATERIALS GROUP-CONS CHRGS | 9975     | 2015         | H832401D |        | MEALS WITH OVERNIGHT STAY I/S |              |      | PREP RDWY GEOTECH INVESTIGATIO |                           |             | 20141117       |
| 4310 | MATERIALS GROUP-CONS CHRGS | 9910     | 2015         | H832401D |        | PAYROLL                       | 42           |      | PREP RDWY GEOTECH INVESTIGATIO |                           |             | 20141112       |
| 4310 | MATERIALS GROUP-CONS CHRGS | 9910     | 2015         | H832401D | 9691   | PAYROLL                       | 42           | 2GA  | PREP RDWY GEOTECH INVESTIGATIO |                           |             | 20141112       |
| 4310 | MATERIALS GROUP-CONS CHRGS | 9910     | 2015         | H832401D | 9691   | PAYROLL                       | 42           | 2GA  | PREP RDWY GEOTECH INVESTIGATIO |                           |             | 20141112       |
| 4310 | MATERIALS GROUP-CONS CHRGS | 9910     | 2015         | H832401D | 9691   | PAYROLL                       | 42           | 2GA  | PREP RDWY GEOTECH INVESTIGATIO |                           |             | 20141112       |
| 4310 | MATERIALS GROUP-CONS CHRGS | 9910     | 2015         | H832401D | 9691   | PAYROLL                       | 42           | 2GB  | PERFORM RDWY/PIT FIELD INVESTI |                           |             | 20141126       |
| 4310 | MATERIALS GROUP-CONS CHRGS | 9910     | 2015         | H832401D | 9691   | PAYROLL                       | 42           | 2GB  | PERFORM RDWY/PIT FIELD INVESTI |                           |             | 20141126       |
| 4310 | MATERIALS GROUP-CONS CHRGS |          | 2014         | H832401D | 9691   | PAYROLL                       | 42           | 223  | PREP INIT MTLS DSN SUMMARY & M |                           |             | 20140402       |
|      | MATERIALS GROUP-CONS CHRGS |          | 2014         | H832401D | 9691   | PAYROLL                       | 42           |      | PREP INIT MTLS DSN SUMMARY & M |                           |             | 20140402       |
| 4310 | MATERIALS GROUP-CONS CHRGS | 9912     | 2015         | H832401D | 9691   | PAYROLL                       | 43           | 320  | PREP FINAL MTLS DSN MEMO       |                           |             | 20140820       |
| 4310 | MATERIALS GROUP-CONS CHRGS | 9912     | 2015         | H832401D | 9691   | PAYROLL                       | 43           | 320  | PREP FINAL MTLS DSN MEMO       |                           |             | 20140820       |
| 4310 | MATERIALS GROUP-CONS CHRGS | 9912     | 2015         | H832401D | 9691   | PAYROLL                       | G            |      | FLD/OFF RVW/INSP/PRGS MTGS/RVW |                           |             | 20150108       |
| 4310 | MATERIALS GROUP-CONS CHRGS | 9912     | 2015         | H832401D | 9691   | PAYROLL                       | G            | N28  | FLD/OFF RVW/INSP/PRGS MTGS/RVW |                           |             | 20150108       |
| 4310 | MATERIALS GROUP-CONS CHRGS | 9910     | 2015         | H832401D | 9691   | PAYROLL                       | 40           | 2GB  | PERFORM RDWY/PIT FIELD INVESTI |                           |             | 20141126       |
| 4310 | MATERIALS GROUP-CONS CHRGS | 9910     | 2015         | H832401D | 9691   | PAYROLL                       | 42           | 2GB  | PERFORM RDWY/PIT FIELD INVESTI | i .                       |             | 20141126       |
|      | Sub Total for Org#: 4310   |          |              |          | 10000  |                               |              |      |                                |                           |             |                |
|      | SAFFORD DISTRICT           |          | 2013         | H832401D |        | PAYROLL                       |              |      | ADM ACTVY NOT PREV DEFINED     |                           |             | 20130417       |
|      | SAFFORD DISTRICT           | 4550     | 2016         | H832401D |        | PAYROLL                       |              |      | Preimry Eng Actvy Not Prev Dfn |                           |             | 20160203       |
|      | SAFFORD DISTRICT           | 4550     | 2016         | H832401D |        | PAYROLL                       |              |      | Preimry Eng Actvy Not Prev Dfn |                           |             | 20160203       |
| 4550 | SAFFORD DIST CONST CHRGS   |          | 2014         | H832401D | 6011   | PAYROLL                       | G            | N/0  | PRELMRY ENG ACTVY NOT PREV DFN |                           |             | 20130904       |

This document may contain privileged and confidential information. You must not copy, email or disclose the contents of this document to any other person. If you have received this document in error, please destroy

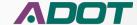

### **Encumbrance Detail**

#### **ENCUMBRANCE REPORT - OPEN ITEMS**

#### THIS REPORT IS NOT FOR DISTRIBUTION

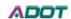

H832401D

4/4/2016 4:33:04 PM

| Vendor Name                                | Document<br>Date | Document       | line<br># | Line<br>Description                                             | Contract<br>#      | Unit | App<br>Unit | Object | Last Ref Trans# | Last Ref<br>Trans Date | Activity | Original<br>Amount | Adjusted<br>Amount | Liquidation<br>Amount | Remaining<br>Amount |
|--------------------------------------------|------------------|----------------|-----------|-----------------------------------------------------------------|--------------------|------|-------------|--------|-----------------|------------------------|----------|--------------------|--------------------|-----------------------|---------------------|
| BAKER PETERSON BAKER<br>AND ASSOCIATES INC | 7/4/2015         | PG5 UF0264:1   | 1         | Conversion - Non-<br>Commodity<br>Encumbrances                  |                    | 4945 | DT58240     | 6299   |                 | 7/4/2015               |          | \$15,000.00        | \$0.00             | \$0.00                | \$15,000.00         |
| MICHAEL BAKER JR INC                       | 7/24/2015        | PO0000006703:1 | 1         | 2011-020.16 CM 005<br>TO 001R2 H832401D                         | ADOT16-<br>100327  | 4980 | DT58000     | 6231   |                 | 12/11/2015             | AR16     | \$89,044.51        | \$0.00             | \$75,952.51           | \$13,092.00         |
| AZTEC ENGINEERING<br>GROUP INC             | 2/23/2016        | PO0000081051:1 | 1         | 2011-024.01 CM 062<br>TO 017 R1 H8324<br>01D                    | ADOT18-<br>125272  | 4980 | DT58000     | 6231   |                 | 2/23/2016              | AR16     | \$11,995.00        | \$0.00             | \$0.00                | \$11,995.00         |
| BAKER PETERSON BAKER<br>AND ASSOCIATES INC | 7/28/2015        | PO0000007954:1 | 1         | 5-00575, 5-00582 & 5-<br>00583/H832401D/Orig<br>inal Appraisals | ADSPO14-<br>052964 | 4945 | DT58000     | 6299   |                 | 1/15/2016              | AR22     | \$15,000.00        | \$0.00             | \$11,500.00           | \$3,500.00          |
| SAFFORD TITLE AGENCY<br>INC                | 8/3/2015         | PO0000010748:1 | 1         | Title Plant Usage Fee                                           | ADOT16-<br>101835  | 4945 | DT58000     | 8111   |                 | 8/3/2015               | AR22     | \$100.00           | \$0.00             | \$0.00                | \$100.00            |
|                                            |                  |                |           |                                                                 |                    |      |             |        |                 |                        |          | \$131,139,51       | \$0.00             | \$87,452.51           | \$43.687.00         |

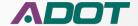

## **Summary Rep Red Flag**

#### **Project Expenditure Report - SZ00703D**

Route: 0000 County: NA BegMP: SNW Length: 0.5

7TH SOUTH FROM 9 SOUTH TO CENTENNIAL RD Type of Work: SYSTEM PRESERVATION -

Expenditure Time Frame: 05/03/2013 Through 06/23/2016

|      | ADOT                       | Cost for Review and Del      | ivery Fee | 25               |           |      |
|------|----------------------------|------------------------------|-----------|------------------|-----------|------|
| Unit | Unit Name                  | Description                  | Hours     | Payroll<br>Hrs % | Amount    | A' C |
| 4212 | B- LOCAL GOV LAD EXPENDITE | URES PRELIMINARY ENGINEERING | 0         | 0%               | \$147,293 | i    |
| 4310 | MATERIALS GROUP-CONS CHI   | RGS PAYROLL                  | 25        | 15%              | \$1,428   |      |
| 4390 | GLOBE DISTRICT             | PAYROLL                      | 7         | 4%               | \$306     |      |
| 4510 | PRESCOTT DIST CONST CHRGS  | S PAYROLL                    | 5         | 3%               | \$221     |      |
| 4900 | ROADWAY GRP-CONST CHRG     | S PAYROLL                    | 1         | 1%               | \$125     | 0%   |
| 4902 | ROADSIDE DEVELOPMENT SE    | CTION PAYROLL                | 3         | 2%               | \$186     | 0%   |
| 4981 | UTILITY/RR ENGINEERING SEC | T PAYROLL                    | 15        | 9%               | \$667     | 0%   |
| 4982 | CONTRACTS & SPECIFICATION  | IS PAYROLL                   | 48        | 30%              | \$2,134   | 1%   |
| 4983 | PROJ MGMT GRP-CONST CHR    | GS PAYROLL                   | 58        | 36%              | \$3,358   | 2%   |
|      | Total                      |                              | 162       |                  | \$155,717 |      |

| rect |                                         | Unit<br>4310         |
|------|-----------------------------------------|----------------------|
| urly | % 36 %                                  | 4390<br>4510         |
| te?  | 6                                       | 4900<br>4902<br>4981 |
|      | 16                                      | 4982<br>4983         |
|      | 3 %                                     |                      |
|      | 4 % 15 %                                |                      |
|      |                                         |                      |
|      |                                         |                      |
|      | Expended Amount by Unit (\$155717 Total | ol Dollars)          |

| High Level Budget An | nount     | %   |
|----------------------|-----------|-----|
| Project Budget       | \$157,511 |     |
| Expended Amount      | \$155,717 | 99% |
| Encumbered Amount    | \$554     | 0%  |
| Unspent Balance      | \$1,240   | 1%  |

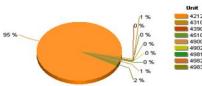

Note:

ADOT Cost for Review and Delivery Fees
This Project is ADOT Administered Design

Program Amount for Construction: \$624,000.00

Unit 4900 Includes incomplete Expenditure Correction

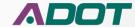

### **Summary Rep Red Flag**

#### **Project Expenditure Report - SH51603D** ADOT Route: 0000 County: MO BeaMP: BUL Length: 0.0 BH PWY/SLVR CRK, BH PWY/ADOBE & MIRACLE MIL/MOHAVE Why is ne: 06/28/2012 Through 03/18/2015 Type of Work: INTERSECTION IMPROVEMENTS ADOT Cost for Review and Delivery Fees **Tucson** rs by Unit (522 Total Hours) Unit Unit Name Description Payroll Amount Amount Charging Exp % B- LOCAL GOV LAD EXPENDITURES PRELIM INARY \$153,659 85% **Project? ENGINEERING** 4310 MATERIALS GROUP CONST \$1,680 1% 4590 TUCSON DIST CONST CHRGS 0% PAYROLL 14 3% \$566 4930 TRAFFIC GROUP-CONST CHRGS 8% \$2,002 1% 43 PAYROLL 4931 TRAFFIC HSIP PAYROLL 13 2% \$665 0% TRAFFIC DESIGN SECTION PAYROLL \$76 0% 4945 R/W GROUP-CONST CHRGS PAYROLL 0% \$38 ENV PLANNING-HAZMAT CONS PAYROLL 68 13% \$2,536 1% Expended Amount by Unit (\$180384 Total Dollars) 4979 ENG TECH GRP-CONST CHRGS PAYROLL 263 \$13,732 8% 4212 CONTRACTS & SPECIFICATIONS PAYROLL 5% \$824 0% 26 4310 4590 CONTRACTS & SPECIFICATIONS OTHER 0 0% \$552 0% EXTERNAL FIN SVCS 4945 4983 PROJ MGMT GRP-CONST CHRGS PAYROLL 64 \$4,054 2% 4977 4979 Total 523 \$180,384 High Level Budget Amount % \$181,375 Project Budget Expended Amount \$180,384 99%

Note:

ADOT Cost for Review and Delivery Fees

This Project is ADOT Administered Design

Program Amount for Construction: \$372,000.00

Encumbered Amount

Unspent Balance

\$0

0%

Unit 4590 Includes EIT work on Project

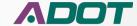

### **Summary Rep Red Flag**

#### Project Expenditure Report - H848501R

BELL ROAD TI

**DESIGN AND CONSTRUCT NEW TI** 

|      | ADOT Cost for Res           | view and Delivery                     | Fees  |             |
|------|-----------------------------|---------------------------------------|-------|-------------|
| Unit | Unit Name                   | Description                           | Hours | Amount      |
| 4945 | RIGHT OF WAY                | MAINTENANCE<br>COSTS - RENTALS        | 0     | \$12,856    |
| 4945 | RIGHT OF WAY                | OTHER LEGAL<br>SERVICES               | 0     | \$596       |
| 4945 | RIGHT OF WAY                | SEVERANCE<br>DAMAGES                  | 0     | \$510,700   |
| 4945 | RIGHT OF WAY                | UTILITY COSTS                         | 0     | \$161       |
| 4945 | R/W OPERATIONS MAG          | IMPR OTHER<br>THAN BLDG-CAP<br>PURCH  | 0     | \$21,000    |
| 4945 | RIGHT OF WAY                | MOVING<br>EXPENSE -<br>BUSINESS       | 0     | \$90,948    |
| 4945 | RIGHT OF WAY                | RE-<br>ESTABLISHMENT<br>EXPENSES - BU | 0     | \$25,000    |
| 4945 | RIGHT OF WAY                | LEASE/RENTAL<br>LAND &<br>BUILDINGS   |       | \$80,824    |
| 4945 | RIGHT OF WAY                | RIGHTS-OF-WAY,<br>EASEMENTS,<br>EXTR  |       | \$156,608   |
| 4946 | ROW FISCAL MANAGEMENT       | Annual Leave                          | 2     | \$38        |
| 4946 | ROW FISCAL MANAGEMENT       | Sick Leave                            | 8     | \$150       |
| 4946 | ROW FISCAL MANAGEMENT       | PAYROLL                               | 48    | \$1,694     |
| 4947 | ROW PROPERTY MANAGEMENT     | PAYROLL                               | 20    | \$737       |
| 4948 | ROW PLANS                   | PAYROLL                               | 516   | \$24,334    |
| 4949 | ROW ACQUISITION             | PAYROLL                               | 76    | \$2,447     |
| 4950 | ROW PROJECT MANAGEMENT      | PAYROLL                               | 393   | \$18,228    |
| 4980 | ENGINEERING CONSULTANTS SEC | PAYROLL                               | 21    | \$702       |
| 4980 | ENGINEERING CONSULTANT SECT | PRELIMINARY<br>ENGINEERING            | 0     | \$82,220    |
|      | Total                       |                                       | 2 516 | \$6,583,956 |

ADOT IMP: 142.0 Length: 0.3

Route: 60 County: MA BegMP: 142.0 Length: 0.3

Time Frame: 10/15/2014 Through 04/05/2016

Leave Time should NOT be charged to Projects

| High Level Budget Amount | Project Budget | \$10,417,610 |
| Expended Amount | \$65,83,957 |
| Encumbered Amount | \$613,925 |
| Unspent Balance | \$3,219,728 |

ADOT Cost for Review and Delivery Fees
This Project is ADOT Administered Design

Program Amount for Construction: \$49,100,000.00

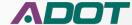

### **Summary Rep - ICAP**

#### Project Expenditure Report - F008301D

SR 72 AT JOSHUA DRIVE

Type of Work: CONSTRUCT INTERSECTION IMPROVEMENTS

|      | ADOT Cost for                | Review and Deli            | very Fee | 25               |           |                 |
|------|------------------------------|----------------------------|----------|------------------|-----------|-----------------|
| Unit | Unit Name                    | Description                | Hours    | Payroll<br>Hrs % | Amount    | Amount<br>Exp % |
| 4630 | SOUTHWEST DISTRICT           | PAYROLL                    | 62       | 1296             | \$2,853   | 296             |
| 4630 | SOUTHWEST DISTRICT           | INDIRECT COST<br>CHARGES   | 0        | O96              | \$219     | O96             |
| 4900 | ROADWAY ENGINEERING          | PAYROLL                    | 30       | 696              | \$1,637   | 196             |
| 4900 | ROADWAY ENGINEERING          | INDIRECT COST<br>CHARGES   | 0        | O96              | \$126     | 096             |
| 4902 | ROADSIDE DEVELOPMENT         | PAYROLL                    | 5        | 196              | \$272     | 096             |
| 4902 | ROADSIDE DEVELOPMENT         | INDIRECT COST<br>CHARGES   | 0        | O96              | \$23      | 0%              |
| 4948 | ROW PLANS                    | PAYROLL                    | 54       | 1096             | \$3,024   | 296             |
| 4948 | ROW PLANS                    | INDIRECT COST<br>CHARGES   | 0        | C96              | \$234     | 096             |
| 4977 | ENVIRONMENTAL PLANNING GROUP | PAYROLL                    | 123      | 2.496            | \$5,091   | 3%              |
| 4977 | ENVIRONMENTAL PLANNING GROUP | INDIRECT COST<br>CHARGES   | 0        | O96              | \$397     | 096             |
| 4980 | ENGINEERING CONSULTANT SECT  | PRELIMINARY<br>ENGINEERING | 0        | O96              | \$138,018 | 78%             |
| 4980 | ENGINEERING CONSULTANT SECT  | INDIRECT COST<br>CHARGES   | 0        | O96              | \$12,156  | 796             |
| 4981 | UTILITIES AND RAILROADS      | PAYROLL                    | 43       | 896              | \$2,154   | 196             |
| 4981 | UTILITIES AND RAILROADS      | INDIRECT COST<br>CHARGES   | 0        | O96              | \$175     | O96             |
| 4982 | CONTRACTS AND SPECIFICATIONS | PAYROLL                    | 195      | 3796             | \$8,626   | 596             |
| 4982 | CONTRACTS AND SPECIFICATIONS | INDIRECT COST<br>CHARGES   | 0        | O96              | \$693     | 0%              |
| 4983 | PROJECT MANAGEMENT           | PAYROLL                    | 8        | 296              | \$520     | noc             |
| 4983 | STATEWIDE PROJECT MANAGEMENT | INDIRECT COST<br>CHARGES   | 0        |                  |           |                 |
|      | Total                        |                            | 519      |                  | \$176,258 |                 |

| Total                |           | 243  |
|----------------------|-----------|------|
| High Level Budget An | nount     | %    |
| Project Budget       | \$300,000 |      |
| Expended Amount      | \$176,258 | 59%  |
| Encumbered Amount    | \$105,520 | 3596 |
| Unspent Balance      | \$18,222  | 6%   |

#### Note:

ADOT Cost for Review and Delivery Fees
This Project is ADOT Administered Design

Program Amount for Construction: \$1,450,000.00

This document may contain privileged and confidential information. You must not copy, email or disclose the contents of this document to any other person. If you have received this document in error, please destroy or delete it immediately.

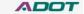

Route: 72 County: LA BegMP: 28.6 Length: 0.4

Expenditure Time Frame: 08/31/2016 Through 10/18/2017

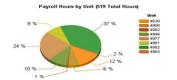

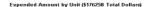

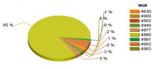

Will not see number of Hours

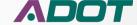

### **Detail Exp Rep - ICAP**

Project Expenditure Report - F008301D SR 72 AT JO SHUA DRIVE

CONSTRUCT INTERSECTION IMPROVEMENTS

#### THIS REPORT IS NOT FOR DISTRIBUTION

Route: 72 County: LA B

| Unit | Unit Name                | Function Fisc<br>Year | Project Object | Object Code Category  | Sub<br>Obj | Actv Activity Name                 | Vendor Name       | Contract No | Record<br>Date | Trans<br>Code | Transaction<br>Number | A cc<br>Type |      |
|------|--------------------------|-----------------------|----------------|-----------------------|------------|------------------------------------|-------------------|-------------|----------------|---------------|-----------------------|--------------|------|
| 4630 | SOUTHWEST DISTRICT       | 8200 2017             | F008301D 6185  | PAYROLL               | - 0        | 4000 Project Coordination At Stage |                   |             | 20161207       | Æ             | S1612070110           | 22           |      |
| 4630 | SOUTHWEST DISTRICT       | 8200 2017             | F008301D 6185  | PAYROLL               |            | 4000 Project Coordination At Stage |                   |             | 20170201       | Æ             | S1702010111           | 22           |      |
| 4630 | SOUTHWEST DISTRICT       | 8200 2017             | F008301D 6189  | PAYROLL               |            | 4300 Project Coordination At Stage |                   |             | 20170510       | Æ             | S1705100123           | 22           |      |
| 4630 | SOUTHWEST DISTRICT       | 8200 2017             | F008301D 6189  | PAYROLL               |            | 4300 Project Coordination At Stage |                   |             | 20170524       | Æ             | S1705240128           | 22           |      |
| 4630 | SOUTHWEST DISTRICT       | 8200 2017             | F008301D 6189  | PAYROLL               | 1 8        | 4300 Project Coordination At Stage |                   |             | 20170607       | Æ             | S1706070153           | 22           |      |
| 4630 | SOUTHWEST DISTRICT       | 8200 2017             | F008301D 6189  | PAYROLL               |            | 4300 Project Coordination At Stage |                   |             | 20170621       | Æ             | S1706210120           | 22           |      |
| 4630 | SOUTHWEST DISTRICT       | 8200 2018             | F008301D 6189  | PAYROLL               |            | 4300 Project Coordination At Stage |                   |             | 20170802       | Æ             | S1708020123           | 22           |      |
| 4630 | SOUTHWEST DISTRICT       | 8200 2018             | F008301D 6189  | PAYROLL               |            | 4300 Project Coordination At Stage |                   |             | 20170816       | Æ             | S1708160123           | 22           |      |
| 4630 | SOUTHWEST DISTRICT       | 8200 2018             | F008301D 6189  | PAYROLL               |            | 4300 Project Coordination At Stage |                   |             | 20170830       | Æ             | S1708300123           | 22           |      |
| 4630 | SOUTHWEST DISTRICT       | 8200 2018             | F008301D 6189  | PAYROLL               |            | 4300 Project Coordination At Stage |                   |             | 20170913       | Æ             | S1709130118           | 22           |      |
| 4630 | SOUTHWEST DISTRICT       | 8200 2018             | F008301D 6189  | PAYROLL               | 1 2        | 4300 Project Coordination At Stage |                   |             | 20170927       | Æ             | S1709270117           | 22           |      |
| 4630 | SOUTHWEST DISTRICT       | 8200 2018             | F008301D 6189  | PAYROLL               |            | 4300 Project Coordination At Stage |                   |             | 20171011       | Æ             | S1710100115           | 22           |      |
| 4630 | SOUTHWEST DISTRICT       | 8200 2018             | F008301D 6189  | PAYROLL               |            | 4300 Project Coordination At Stage |                   |             | 20170719       | Æ             | S1707190124           | 22           |      |
| 4630 | SOUTHWEST DISTRICT       | 8200 2017             | F008301D 6189  | PAYROLL               |            | 4000 Project Coordination At Stage |                   |             | 20170201       | Æ             | S1702010111           | 22           |      |
| 4630 | SOUTHWEST DISTRICT       | 8200 2017             | F008301D 6189  | PAYBOLL               |            | 4000 Project Coordination At Stage |                   |             | 20170301       | Æ             | S1703010116           | 22           |      |
| 4630 | SOUTHWEST DISTRICT       | 8200 2017             | F008301D 6189  | PAYROLL               |            | 4000 Project Coordination At Stage |                   |             | 20170315       | Æ             | S1703150126           | 22           |      |
| 4630 | SOUTHWEST DISTRICT       | 8200 2017             | F008301D 6189  | PAYROLL               |            | 4000 Project Coordination At Stage |                   |             | 20170329       | Æ             | S1703290131           | 22           |      |
| 4630 | SOUTHWEST DISTRICT       | 8200 2017             | F008301D 6189  | PAYROLL               |            | 4000 Project Coordination At Stage |                   |             | 20170412       | Æ             | S1704120130           | 22           |      |
| 4630 | SOUTHWEST DISTRICT       | 8200 2017             | F008301D 6189  | PAYBOLL               |            | 4000 Project Coordination At Stage |                   |             | 20170426       | Æ             | S1704260124           | 22           |      |
| 4630 | SOUTHWEST DISTRICT       | 8200 2017             | F008301D 6189  | PAYROLL               |            | 4000 Project Coordination At Stage |                   |             | 20161207       | Æ             | S1612070110           |              |      |
| 4630 | SOUTHWEST DISTRICT       | 8200 2017             | F008301D 9021  | INDIRECT COST CHARGES | 00         | SOVH Indirect Cost                 |                   |             | 20170109       | OH .          | OHI 70000460          | 38           | 2030 |
| 4630 | SOUTHWEST DISTRICT       | 8200 2017             | F008301D 9021  | INDIRECT COST CHARGES | 00         | SOVH Indirect Cost                 |                   |             | 20170205       | OH.           | OHI 70000555          | 98           | 2030 |
| 4630 | SOUTHWEST DISTRICT       | 8200 2017             | F008301D 9021  | INDIRECT COST CHARGES | 00         | SOVH Indirect Cost                 |                   |             | 20170304       | OH.           | OHI 70000617          | 98           | 2030 |
| 4630 | SOUTHWEST DISTRICT       | 8200 2017             | F008301D 9021  | INDIRECT COST CHARGES | 00         | SOVH Indirect Cost                 |                   |             | 20170315       | OH            | OHI 70000617          | 98           | 2030 |
| 4630 | SOUTHWEST DISTRICT       | 8200 2017             | F008301D 9021  | INDIRECT COST CHARGES | 00         | SOVH Indirect Cost                 | 7 XAPH 4          |             | 20170402       | OH.           | OHI 70000649          | 98           | 2030 |
| 4630 | SOUTHWEST DISTRICT       | 8200 2017             | F008301D 9021  | INDIRECT COST CHARGES | 00         | SOVH Indirect Cost                 | Will not see      |             | 20170415       | OH            | OHI 70000697          | 98           | 2030 |
| 4630 | SOUTHWEST DISTRICT       | 8200 2017             | F008301D 9021  | INDIRECT COST CHARGES | 00         | SOVH Indirect Cost                 | 77111 1101 000    |             | 20170415       | CH            | OHI 70000697          | 98           | 2030 |
| 4630 | SOUTHWEST DISTRICT       | 8200 2017             | F008301D 9021  | INDIRECT COST CHARGES | 00         | SOVH Indirect Cost                 |                   |             | 20170429       | OH            | OHI 70000731          | 98           | 2030 |
| 4630 | SOUTHWEST DISTRICT       | 8200 2017             | F008301D 9021  | INDIRECT COST CHARGES | 00         | SOVH Indirect Cost                 | number of         |             | 20170513       | OH .          | OHI 70000765          | 98           | 2030 |
| 4630 | SOUTHWEST DISTRICT       | 8200 2017             | F008301D 9021  | INDIRECT COST CHARGES | 00         | SOVH Indirect Cost                 | mannoor or        |             | 20170513       | OH.           | OHI 70000765          | 98           | 2030 |
| 4630 | SOUTHWEST DISTRICT       | 8200 2017             | F008301D 9021  | INDIRECT COST CHARGES | 00         | SOVH Indirect Cost                 |                   |             | 20170527       | OH.           | OHI 70000803          | 98           | 2030 |
| 4630 | SOUTHWEST DISTRICT       | 8200 2017             | F008301D 9021  | INDIRECT COST CHARGES | 00         | SOVH Indirect Cost                 | Hours or          |             | 20170527       | OH            | OHI 70000803          | 98           | 2030 |
| 4630 | SOUTHWEST DISTRICT       | 8200 2018             | F008301D 9021  | INDIRECT COST CHARGES | 00         | SOVH Indirect Cost                 | 11001001          |             | 20170722       | OH.           | OHI 80000034          | 98           | 2030 |
| 4630 | SOUTHWEST DISTRICT       | 8200 2018             | F008301D 9021  | INDIRECT COST CHARGES | 00         | SOVH Indirect Cost                 | The second second |             | 20170722       | OH.           | OHI 80000034          | 98           | 2030 |
| 4630 | SOUTHWEST DISTRICT       | 8200 2018             | F008301D 9021  | INDIRECT COST CHARGES | 00         | SOVH Indirect Cost                 | <b>Employee</b>   |             | 20170805       | OH.           | OHI 80000066          | 98           | 2030 |
| 4630 | SOUTHWEST DISTRICT       | 8200 2018             | F008301D 9021  | INDIRECT COST CHARGES | 00         | SOVH Indirect Cost                 |                   |             | 20170819       | OH.           | OH180000082           | 98           | 2030 |
| 4630 | SOUTHWEST DISTRICT       | 8200 2018             | F008301D 9021  | INDIRECT COST CHARGES | 00         | SOVH Indirect Cost                 |                   |             | 20170819       | OH .          | OHI 80000083          | 98           | 2030 |
| 4630 | SOUTHWEST DISTRICT       | 8200 2018             | F008301D 9021  | INDIRECT COST CHARGES | 00         | SOVH Indirect Cost                 | name              |             | 20170902       | H             | OHI 80000099          | 98           | 2030 |
| 4630 | SOUTHWEST DISTRICT       | 8200 2017             | F008301D 9021  | INDIRECT COST CHARGES | 00         | SOVH Indirect Cost                 | 1141110           | /           | 20170610       | OH            | OHI 70000838          | 98           | 2030 |
| 4630 | SOUTHWEST DISTRICT       | 8200 2017             | F008301D 9021  | INDIRECT COST CHARGES | 00         | SOVH Indirect Cost                 |                   |             | 20170610       | OH.           | OHI 70000838          |              | 2030 |
| 4630 | SOUTHWEST DISTRICT       | 8200 2017             | F008301D 9021  | INDIRECT COST CHARGES | 00         | SOVH Indirect Cost                 |                   |             | 20170624       | OH            | OHI 70000875          | 98           | 2030 |
| 4630 | SOUTHWEST DISTRICT       | 8200 2017             | F008301D 9021  | INDIRECT COST CHARGES | 00         | SOVH Indirect Cast                 |                   |             | 20170624       | OH            | OHI 70000875          | 98           | 2030 |
| 4630 | SOUTHWEST DISTRICT       | 8200 2018             | F008301D 9021  | INDIRECT COST CHARGES | 00         | SOVH Indirect Cost                 |                   |             | 20170916       | OH .          | OHI 80000114          | 98           | 2030 |
| 4630 | SOUTHWEST DISTRICT       | 8200 2018             | F008301D 9021  | INDIRECT COST CHARGES | 00         | SOVH Indirect Cost                 |                   |             | 20170930       | OH .          | OHI 80000131          | 98           | 2030 |
| 4630 | SOUTHWEST DISTRICT       | 8200 2018             | F008301D 9021  | INDIRECT COST CHARGES | 00         | SOVH Indirect Cost                 |                   |             | 20171014       | OH            | OHI 80000146          | 98           | 2030 |
| 4630 | SOUTHWEST DISTRICT       | 8200 2018             | F008301D 9021  | INDIRECT COST CHARGES | 00         | SOVH Indirect Cost                 |                   |             | 20171014       | ОН            | OHI 80000146          | 98           | 2030 |
|      | Sub Total for Org#: 4630 |                       |                |                       |            |                                    |                   |             |                |               |                       |              |      |
| 4900 | ROADWAY ENGINEERING      | 9500 2018             | F008301D 6011  | PAYROLL               |            | 4223 Prep Init Mts Dsn Summary M   |                   |             | 20170830       | Æ             | S1708300158           | 22           |      |
| 4900 | ROADWAY ENGINEERING      | 9500 2018             | F008301D 6011  | PAYROLL               |            | 4223 Preo Init Mtls Dsn Summaru M  |                   |             | 20170816       | Æ             | S1708160156           |              |      |

This document may contain privileged and confidential information. You must not copy, email or disclose the contents of this document to any other person. If you have received this document in error, please destroy

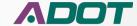

-

### **Summary Rep Key Items**

#### **Project Expenditure Report - SZ00703D** ADOT Route: 0000 County: NA BegMP: SNW Length: 0.5 7TH SOUTH FROM 9 SOUTH TO CENTENNIAL RD Type of Work: SYSTEM PRESERVATION -Expenditure Time Frame: 05/03/2013 Through 06/23/2016 ADOT Cost for Review and Delivery Fees 's by Unit (162 Total Hours) **Total** Unit Unit Name Description Hours Payroll Amount Amount Hrs % Exp % should B- LOCAL GOV LAD EXPENDITURES \$147,293 95% PRELIMINARY. ENGINEERING always 4310 MATERIALS GROUP-CONS CHRGS PAYROLL 25 \$1,428 1% 15% GLOBE DISTRICT 0% 4390 PAYROLL 496 \$306 match 0% PRESCOTT DIST CONST CHRGS PAYROLL 3% \$221 **Detail** PAYROLL 0% 4900 ROADWAY GRP-CONST CHRGS 196 \$125 4902 ROADSIDE DEVELOPMENT SECTION PAYROLL 2% \$186 **Rep Total** UTILITY/RR ENGINEERING SECT PAYROLL 15 9% \$667 PAYROLL 48 CONTRACTS & SPECIFICATIONS 30% \$2,134 PROJ MGMT GRP-CONST CHRGS PAYROLL 58 36% \$3,358 mount by Unit (\$155717 Total Dollars) **Totals** Total 162 \$155,717 should 4310 High Level Budget Amount % 4390 4510 Project Budget \$157,511 always 4900 Expended Amount \$155,717 99% Encumbered Amount \$554 match Unspent Balance \$1.240 Note: **Enc Total** ADOT Cost for Review and Delivery Fees This Project is ADOT Administered Design should always Program Amount for Construction: \$624,000.00 match Enc **Detail Rep Total**

This document may contain privileged and confidential information. You must not copy, email or disclose the contents of this document to any other person. If you have received this document in error, please destroy or delete it immediately

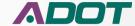

#### **PROJECT DELIVERY ACADEMY**

#### **MODULE 2 – FEDERAL AUTHORIZATION**

### **Budget 30 Day and History Summary**

|                       |           | nd History Summar                          |                                         |                |                  |                        |                | , can                    | INTERNAL                       |                        |               |                                                       |                          |                                                  |                                |          |
|-----------------------|-----------|--------------------------------------------|-----------------------------------------|----------------|------------------|------------------------|----------------|--------------------------|--------------------------------|------------------------|---------------|-------------------------------------------------------|--------------------------|--------------------------------------------------|--------------------------------|----------|
| TEGNER DE             | RIVE - SI | R-89 "THE GAP"                             | Тур                                     | oe of Work: CO | NSTRUCT DIV      | IDED HIGHWAY           |                |                          | Route: U 093                   |                        | County: \     | YV                                                    | Beg MP: 193.0            | 0                                                |                                |          |
| TRACS<br>Major Progra | -         | Sub Project Phase<br>Program               | Orig Sudget                             | Current Sudget | Expended         | Encumbered             | % Encumbered   | Project Charges          | Total Spe<br>(Expanded + Proje |                        | % Total Spent | Available bud<br>(Current Sudget - End<br>Total Spent | cumbared -               | Availar ble less ICAP                            | Status Open for payroll charge |          |
|                       | 0031      | 01 C                                       | 54.136.032                              | 84.136.032     | \$1,070,349,54   | 5303.228.77            | 0.00%<br>7.33% | 8168.260.73              |                                | \$0.00<br>1.238.610.27 | 0.00%         |                                                       | 0.00<br>594.192.96 62.72 |                                                  | 0                              | 7        |
| Total                 |           | 2 3                                        | \$4,138,032.00                          | \$4,138,032.00 | 81,070,349.64    |                        |                | \$183,280.73             |                                | 1,288,810.27           | 3             |                                                       | 694, 192.98              |                                                  |                                |          |
| Project Nu            |           | Date of last BT\$                          | Start BT S                              | End B          |                  | isc year Fi            | s c atr        | Fisc month               |                                |                        |               |                                                       |                          |                                                  |                                |          |
| F003101D              | mber      | 04/11/2018                                 | 03/24/2018                              | 04/06/2        |                  | 15C year Fi            | sc qtr         | 10                       |                                |                        |               |                                                       |                          |                                                  |                                |          |
|                       |           |                                            | 100000000000000000000000000000000000000 |                | -                |                        |                |                          |                                |                        |               |                                                       |                          |                                                  |                                |          |
| 01                    |           | Major Progr                                | am: F0031                               | Pest           | 30 days activity | Fiscal Month(s): 9 -   | 103/18/201     | 8 through 4/17/201       | 18                             |                        |               |                                                       | Fiscal Year to d         | ate totals                                       |                                |          |
| Phase                 | Fiscal    | Business Unit N                            | le me/Vendor                            | Misc Ven       | ndor Expenses    | Payroll Expense        | ICAP           | Total Spent              | Man-Hours                      | Misc Ex                | <u> </u>      | endor Expenses                                        | Payroll Expense          | ICAP                                             | Total Spent                    | Total Ma |
| D                     | 2018      | 2191: ACCTTRANSACTI                        | ONS 1                                   | \$4.00         |                  | 30                     | 3              |                          | 6 8                            |                        | _             |                                                       |                          | 4                                                |                                |          |
|                       |           | 4110: SEO OPERATING<br>4319: CENTRAL MATER |                                         | 8 6            |                  | 45.055.10              | *****          | *********                | 450.0                          |                        | _             | 4 100                                                 | \$608.34                 | \$50.81                                          | \$659.15                       |          |
|                       |           | 4319 CENTRAL MATER                         | ALS TESTING                             |                |                  | \$5,966.40<br>\$115.43 | \$175.68       | \$6,142.08               |                                |                        | — T∩          | ital <del>Sn</del> e                                  | nt shou                  | \$175.68<br>\$266.90                             | \$6,142.08<br>\$3,446.63       |          |
|                       |           | 4900: ROADWAY ENGIN                        | EEDING                                  |                |                  | \$17,784,85            | \$9.68         | \$18.634.43              |                                |                        |               | tui Opt                                               | )     U   U   U          | 5200.90[                                         | \$113.522.10                   |          |
|                       |           | 4900 ROADWAY ENGIN                         |                                         | -              |                  | \$95.74                | 3849.30        | \$95.74                  |                                | _                      |               | and the second                                        |                          |                                                  | \$234.65                       |          |
|                       |           | 4932: TRAFFIC DESIGN                       | - 1                                     |                |                  | \$7.4 E77.7E           | \$968.76       | \$25,496.11              |                                | _                      |               | aıw                                                   | vays                     |                                                  | \$61,634,40                    |          |
|                       |           | 4945: RIGHT OF WAY                         |                                         | _ C            | lick on          | 324,327,33             | \$81.32        | \$81.30                  | 4373                           | _                      |               |                                                       |                          |                                                  | \$7,332,50                     |          |
|                       |           | 4948 ROW PLANS                             |                                         | _              | HICK OII         | \$2,256,21             | 562.43         | \$2,318.64               | 40.5                           | _                      |               | ala 4la a                                             | <b>Grand T</b>           | 'a4al                                            | \$7,574.50                     |          |
|                       |           | 4949: ROW ACQUISITIO                       | N .                                     |                | <b>Row for</b>   |                        |                |                          |                                |                        | mau           | cn tne                                                | Grand I                  | otai                                             | \$33.84                        |          |
|                       |           | 4950: ROW PROJECT M                        | ANAGEMENT                               |                | LOW IOI          | \$258.27               | \$11.04        | \$269.31                 | 6.0                            |                        |               |                                                       |                          |                                                  | \$3,213.20                     |          |
|                       |           | 4975: BRIDGE OPERATION                     | DNS                                     |                |                  | \$2,150.12             | \$10.14        | \$2,673.31               | 49.0                           |                        |               | Q r                                                   | ent \$3,633.11           | \$168.90                                         | \$4,641.56                     | 2        |
|                       |           | 4976: BRIDGE DESIGN                        |                                         | Si             | ummary           | \$9,381.72             | \$492.13       | \$10,083.19              | 159.0                          |                        |               |                                                       | \$26,053.29              |                                                  | \$28,175.25                    |          |
|                       |           | 4977: ENVIRONMENTA                         |                                         |                | انخانانا         | 2004.66                | \$10.88        | \$272.10                 | 6.0                            |                        |               |                                                       | \$2,165.90               | \$169.86                                         | \$2,335.77                     |          |
|                       |           | 4979: ENGINEERING SU                       |                                         |                | Details          | \$3,708.23             | \$314.73       | \$4,017.96               | 100.0                          |                        |               |                                                       | \$6,711.6                | \$570.01                                         | \$7,281.62                     |          |
|                       |           | 4980: ENGINEERING CO                       |                                         |                | Jelalis          |                        | \$2,223.97     | \$2,223.97               | 7                              |                        |               |                                                       |                          | \$62,100.33                                      | \$62,100.33                    |          |
|                       |           | 4981: UTILITIES AND RA                     |                                         |                |                  | \$1,316.43             | \$66.53        | \$1,382.96               | 25.5                           |                        |               |                                                       | \$6,250.18               | \$486.89<br>\$74.15                              | \$6,737.07                     | 5        |
|                       |           | 4983: PROJECT MANAG                        |                                         |                |                  | \$1,029.23             | \$63.26        | \$1.092.49               | 16.0                           |                        |               |                                                       | \$2,380.1                |                                                  | \$964.27<br>\$2,554.09         |          |
|                       |           | Acquisition Sciences, Lt.                  |                                         |                | \$1,446.67       | \$1,029.23             | 303.25         | \$1,092.46<br>\$1,446.67 | 16.0                           |                        | <b>─</b>      | \$1,446.67                                            | 52,580.1                 | 51/5.94                                          | \$2,554.09<br>\$1,446.67       |          |
|                       |           | Cardno Inc                                 | ~                                       |                | 32,440.07        | 50                     | 70             | 31,440.0                 |                                |                        | _             | \$180,182,74                                          | 1                        | <del>                                     </del> | \$180,182,74                   |          |
|                       | 1         | CONSULTANT ENGINEE                         | RINGING                                 |                |                  | 55                     |                | 1                        | <b>□</b>                       |                        | _             | \$337.91                                              |                          | 1                                                | \$337.91                       |          |
|                       |           | Data Trace Information                     |                                         |                | \$202.00         |                        | 6 1            | \$202.00                 | i                              |                        |               | \$6,438.95                                            |                          | 1                                                | \$6,438,95                     |          |
|                       |           | David L. Dunn                              |                                         |                |                  | 99                     | 9              | 2,202.00                 | ĺ                              |                        |               | \$100.00                                              |                          |                                                  | \$100.00                       |          |
|                       |           | Michael Baker Internati                    | onal, I                                 |                |                  | - 80                   |                |                          |                                |                        |               | \$216,385.45                                          |                          |                                                  | \$216,385.45                   | 2        |
|                       |           | Rancho Grande Wicken                       |                                         | 2 2            | \$400.40         | 55                     | 57 5           | \$400.40                 |                                |                        |               | \$400.40                                              |                          |                                                  | \$400.40                       |          |
|                       |           | RETIC CONSULTING LLC                       |                                         |                |                  |                        |                |                          |                                |                        |               | \$131,126.78                                          |                          |                                                  | \$131,126.78                   | 2        |
|                       |           | SECURITY TITLE A GENC                      |                                         | 24 25          | \$600.00         | 73                     | 87             | \$600.00                 |                                |                        |               | \$10,800.00                                           |                          |                                                  | \$10,800.00                    |          |
|                       |           | STANLEY CONSULTANT                         | INC                                     | 11 15          |                  | 100                    | 12             |                          | \$ 55                          |                        |               | \$59,517.00                                           |                          | 8 8                                              | \$59,517.00                    |          |
|                       |           | SWCA INC                                   |                                         | 9 8            |                  | 59                     | 57             |                          |                                |                        |               | \$33.08                                               |                          |                                                  | \$33.08                        |          |
|                       |           | TIERRA RIGHT OF WAY                        |                                         |                |                  |                        | 82 3           |                          |                                |                        |               | \$938.64                                              |                          |                                                  | \$938.64                       | 12       |
|                       |           | Transportation Consults<br>WSP USA INC     | int Engi                                |                |                  | 93                     | 7              | ļ                        |                                |                        | _             | \$141.32                                              | -                        | -                                                | \$141.32                       |          |
|                       |           |                                            |                                         |                |                  |                        |                |                          |                                |                        |               | \$26,287.81                                           |                          |                                                  | \$26,287.81                    | 1 .      |

Data source - Arizona Financial Information System (AFIS) and PROtos tabasers (RT RT) y contain privileged and confidential information. You must not copy, email or disclose the contents of this document to an

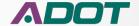

### **Budget 30 Day and History Summary**

|     | Daya | nd History Summary                 | y Summary FOR INTERNAL USE ONLY |             |            | Y 4/17/2018 | 4/17/2018 1 of 1 |              | ADOT         |              |                |   |
|-----|------|------------------------------------|---------------------------------|-------------|------------|-------------|------------------|--------------|--------------|--------------|----------------|---|
| D   | 2017 | 1240: COMMUNICATIONS               |                                 |             |            |             |                  |              | \$87.30      | \$6.22       | \$93.52        |   |
| 100 |      | 4319: CENTRAL MATERIALS TESTING    |                                 |             |            |             |                  | 1            | \$12,062.88  | \$863.77     | \$12,926.65    | _ |
|     |      | 4510 NORTHWEST DISTRICT            |                                 |             |            | -           |                  |              | \$955.92     | \$67.94      | \$1,023.86     | _ |
|     |      | 4900: ROADWAY ENGINEERING          | 2 2                             |             |            |             | - 3              |              | \$26,913,37  | \$1,913.88   | \$28.827.25    | _ |
|     |      | 4932: TRAFFIC DESIGN               |                                 |             |            |             |                  |              | \$808.88     | \$57.05      | \$860.93       | _ |
|     |      | 4945: RIGHT OF WAY                 | 3 2                             |             |            |             | - 3              |              |              | \$7.05       | \$7.05         |   |
|     |      | 494B: ROW PLANS                    |                                 |             |            |             |                  |              | \$6,067.40   | \$434.89     | \$6,502.29     | _ |
|     |      | 4950: ROW PROJECT MANAGEMENT       | 2 2                             | 86.6        | 9          |             | - 1              | 1 0          | \$1,020.75   | \$73.68      | \$1,094.43     | _ |
|     |      | 4975: BRIDGE OPERATIONS            |                                 | 93          |            | 8           | - 3              | R 2          | \$9,963.01   | \$1,015.15   | \$14,288.94    | _ |
|     |      | 4976: BRIDGE DESIGN                |                                 | 16          |            | 3           | - 3              |              | \$10,610.39  | \$773.52     | \$11,557.44    |   |
|     |      | 4977: ENVIRONMENTAL PLANNING GROUP |                                 |             |            | i i         |                  |              | \$2,132.78   | \$151.50     | \$2,284.28     |   |
|     |      | 4979: ENGINEERING SURVEYS          |                                 | - 50        |            | 3           |                  | 0 0          | \$108,779.47 | \$8,268.30   | \$117,158.77   |   |
|     |      | 4980: ENGINEERING CONSULTANT SECT  |                                 |             |            | ž.          | - 8              |              |              | \$6,665.98   | \$6,665.93     |   |
|     |      | 4981: UTILITIES AND RAILROADS      |                                 | - 3         |            | 9           |                  | 6 6          | \$1,944.83   | \$139.71     | \$2,084.54     |   |
|     |      | 4982: CONTRACTS AND SPECIFICATIONS |                                 |             |            | 8           | - 8              |              | \$350.81     | \$24.92      | \$375.73       |   |
|     |      | 4983: STATEWIDE PROJECT MANAGEMENT |                                 | - 5         |            | 3           | - 1              |              | \$71.68      | \$5.06       | \$76.74        |   |
|     |      | CONSULTANT ENGINEERING INC         |                                 |             |            | 8           | - 3              | \$129.36     |              | 1111         | \$129.36       |   |
|     |      | Data Trace Information Service     |                                 | 7/          |            | 3           | 1                | \$84.25      |              |              | \$84.25        |   |
|     |      | Parsons Brinckerhoff, Inc.         |                                 | 8           |            | 8           | 3                | \$51,976.23  |              |              | \$51,976.23    |   |
|     |      | Rancho Grande Wickenburg LLC       |                                 | 7.1         |            | 3           | 1                | \$200.20     |              |              | \$200.20       |   |
|     |      | RETIC CONSULTING LLC               |                                 |             |            | 8           | - 3              | \$26,215.56  |              |              | \$26,215.56    |   |
|     |      | Transportation Consultant Engi     |                                 |             |            |             | - 8              | \$1,414.50   |              |              | \$1,414.50     |   |
|     |      | WW GRAINGER INC                    |                                 |             | 9 3        |             |                  | \$42.06      |              |              | \$42.06        |   |
| - 1 | 1 1  | Total for FY: 2017                 |                                 |             |            |             |                  | \$80,062.16  | \$181,764.47 | \$20,468.57  | \$285,890.51   |   |
|     |      | Program totals for: F003101D       | \$2,649.07                      | \$68,846.20 | \$5,340.13 | \$77,557.79 | 1,335.0          | \$714,198.91 | \$418,227.36 | \$101,480.89 | \$1,238,610.27 |   |
|     |      | Grand Total                        | \$2,649.07                      | \$68.846.20 | \$5,340,13 | \$77,557.79 | 1.335.0          | 5714,198.91  | \$418,227.36 | \$101,480.89 | \$1,238,610,27 |   |

Grand Total Spent should always match the first page Total Spent

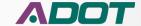

### **Budget 30 Day and History Summary Detail Sub-Report**

**Budget Detail sub-report** 

12/3/2018 1 of 1

Use Browsers Back button to return to main report

F003101D: TEGNER ST - WICKENBURG RANCH

CONSTRUCT DIVIDED HIGHWAY

Route: U 093

County: YV

Beg MP: 193.00

| Name         | Business Unit       | Object Name                    | Activity                       | Date of Record | Check Date | Check Number | Contract No. | Dollar Amount | Hours |
|--------------|---------------------|--------------------------------|--------------------------------|----------------|------------|--------------|--------------|---------------|-------|
| confidential | 4945 : RIGHT OF WAY | Payroll                        | Reccmdtns For Establishment    | 20180829       |            | 50 80        |              | \$127.56      | 3.00  |
| confidential | 4945 : RIGHT OF WAY | Payroll                        | Prj Actv Sp Prj Exhb Schd Mtgs | 20180829       |            | 50 50        |              | \$59.39       | 69    |
| confidential | 4945 : RIGHT OF WAY | Payroll                        | Prj Actv Sp Prj Exhb Schd Mtgs | 20180829       |            | 6            |              | \$165.80      | 4.00  |
|              | 4945 : RIGHT OF WAY | SOFTWARE SUPPORT & MAINTENANCE | Payments Receipts Participat   | 20180831       |            |              | ADOT15-0777  | \$946.25      | Se    |
| N/A          | 4945 : RIGHT OF WAY | INDIRECT COST CHARGES          | Indirect Cost                  | 20180901       |            |              |              | \$124.21      | 199   |
| confidential | 4945 : RIGHT OF WAY | Payroll                        | Reccmdtns For Establishment    | 20180926       |            |              |              | \$212.57      | 5.00  |
| confidential | 4945 : RIGHT OF WAY | Payroll                        | Prj Actv Sp Prj Exhb Schd Mtgs | 20180926       |            |              |              | \$49.52       | 100   |
| confidential | 4945 : RIGHT OF WAY | Payroll                        | Prj Actv Sp Prj Exhb Schd Mtgs | 20180926       |            |              |              | \$41.45       | 1.00  |
| N/A          | 4945 : RIGHT OF WAY | INDIRECT COST CHARGES          | Indirect Cost                  | 20180929       |            |              |              | \$25.47       | 155   |
|              | 4945 : RIGHT OF WAY | SOFTWARE SUPPORT & MAINTENANCE | Payments Receipts Participat   | 20181003       |            |              | ADOT15-0777  | \$767.00      | 92    |
| N/A          | 4945 : RIGHT OF WAY | INDIRECT COST CHARGES          | Indirect Cost                  | 20181010       |            |              |              | \$76.85       | 10    |
| confidential | 4945 : RIGHT OF WAY | Payroll                        | Reccmdtns For Establishment    | 20181010       |            |              |              | \$382.55      | 9.00  |
| confidential | 4945 : RIGHT OF WAY | Payroll                        | Reccmdtns For Establishment    | 20181010       |            |              |              | \$73.43       |       |
| N/A          | 4945 : RIGHT OF WAY | INDIRECT COST CHARGES          | Indirect Cost                  | 20181013       |            |              |              | \$38.32       |       |
| confidential | 4945 : RIGHT OF WAY | Payroll                        | Recomdtns For Establishment    | 20181024       |            |              |              | \$85.00       | 2.00  |
| confidential | 4945 : RIGHT OF WAY | Payroll                        | Reccmdtns For Establishment    | 20181024       |            |              |              | \$16.32       |       |
| N/A          | 4945 : RIGHT OF WAY | INDIRECT COST CHARGES          | Indirect Cost                  | 20181027       |            |              |              | \$8.52        | 10    |
| confidential | 4945 : RIGHT OF WAY | Payroll                        | Project Accounting Correcting  | 20181029       |            |              |              | \$0.00        | 16    |
|              | 4945 : RIGHT OF WAY | INDIRECT COST CHARGES          | Project Accounting Correcting  | 20181030       |            | 10           | Priority 14  | \$0.00        | is in |
|              |                     |                                |                                |                | ı          |              | 1            | \$0.00        | 16    |
| The          | e Detail Sub-rer    | port will show w               | hen the charge wa              | as made a      | and if vo  | ou have a    | access       | \$0.00        | 100   |
|              | •                   |                                |                                |                |            |              |              | \$0.02        | 1     |
| the          | amniovee nan        | ne is provided. T              | he focus of this re            | nort is R      | IICINACC   | unit         |              |               |       |

the employee name is provided. The focus of this report is Business unit.

The research and analysis will determine if a correction is needed

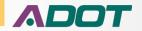

### **Running Balance Report**

- Running Balance Report was developed to help look for mistakes
- To access the Running Balance Report click on the Available Budget Sub Phase row in the 30 Day Summary Report

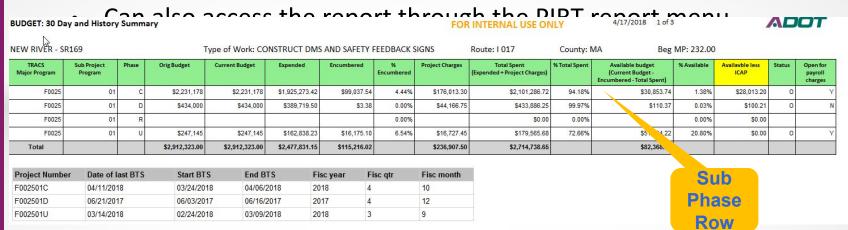

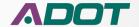

### **Running Balance Report**

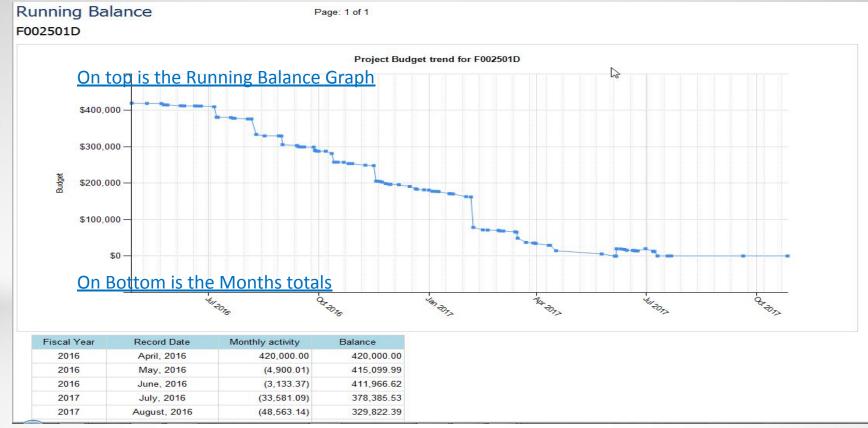

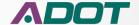

### **Running Balance Report**

### **Monthly Details Sub-Report**

Monthly Details sub-report

F002501D: NEW RIVER - SR169

FOR INTERNAL USE ONLY

12/3/2018

1 of 1

Use Browsers Back button to return to main report

Beg MP: 232.00

CONSTRUCT DMS AND SAFETY FEEDBACK SIGNS

Route: I 017

County: MA

Expenditure Time Frame: 7/6/2016 Through 7/23/2016

|              |                                        |                         |                                |      |                | Beginning I | Period Balance | \$411,966.62  | 156.50 |
|--------------|----------------------------------------|-------------------------|--------------------------------|------|----------------|-------------|----------------|---------------|--------|
| Name         | Business Unit                          | Object Name             | Activity                       | FY   | Date of Record | Check Date  | Contract No.   | Dollar Amount | Hours  |
| confidential | 4977 : ENVIRONMENTAL PLANNING<br>GROUP | Payroll                 | Gen Environmntl Actv           | 2017 | 7/6/2016       |             |                | (\$0.17)      |        |
| confidential | 2160 : FISCAL OPERATIONS               | Payroll                 | Project Coordination At Stage  | 2017 | 7/6/2016       |             |                | (\$854.23)    | 23.5   |
| confidential | 4981 : UTILITIES AND RAILROADS         | Payroll                 | Pa Consultant Submit To Utilit | 2017 | 7/6/2016       |             |                | (\$19.63)     | 0.5    |
| confidential | 4977 : ENVIRONMENTAL PLANNING<br>GROUP | Payroll                 | Gen Environmntl Actv           | 2017 | 7/6/2016       |             |                | (\$389.62)    | 11.0   |
| confidential | 4976 : BRIDGE DESIGN                   | Payroll                 | Rev Appr In House Rpts Pins    | 2017 | 7/6/2016       |             |                | (\$269.68)    |        |
| confidential | 4976 : BRIDGE DESIGN                   | Payroll                 | Rev Appr In House Rpts Pins    | 2017 | 7/6/2016       |             |                | (\$240.33)    | 5.0    |
|              | 4980 : ENGINEERING CONSULTANT SECT     | PRELIMINARY ENGINEERING | Preliminary Engr Participating | 2017 | 7/8/2016       |             | 2014-006.09    | (\$28,740.88) |        |
| N/A          | 4981 : UTILITIES AND RAILROADS         | INDIRECT COST CHARGES   | Indirect Cost                  | 2017 | 7/9/2016       |             |                | (\$148.27)    |        |
| confidential | 4510 : NORTHWEST DISTRICT              | Payroll                 | Preimry Eng Actvy Not Prev Dfn | 2017 | 7/20/2016      |             |                | (\$56.10)     | 1.0    |
| confidential | 4977 : ENVIRONMENTAL PLANNING<br>GROUP | Payroll                 | Gen Environmntl Actv           | 2017 | 7/20/2016      |             |                | (\$0.02)      |        |
| confidential | 4977 : ENVIRONMENTAL PLANNING GROUP    | Payroll                 | Gen Environmntl Actv           | 2017 | 7/20/2016      |             |                | (\$0.03)      |        |
| confidential | 2160 : FISCAL OPERATIONS               | Payroll                 | Project Coordination At Stage  | 2017 | 7/20/2016      |             |                | (\$145.07)    | 4.0    |
| confidential | 4977 : ENVIRONMENTAL PLANNING GROUP    | Payroll                 | Review Cnslt Prepd Document    | 2017 | 7/20/2016      |             |                | (\$67.83)     | 1.5    |
| confidential | 4977 : ENVIRONMENTAL PLANNING<br>GROUP | Payroll                 | Gen Environmntl Actv           | 2017 | 7/20/2016      |             |                | (\$355.53)    | 8.5    |
| confidential | 4932 : TRAFFIC DESIGN                  | Payroll                 | Rev Appr Consult Rpts Pins     | 2017 | 7/20/2016      |             |                | (\$114.65)    |        |
| confidential | 4932 : TRAFFIC DESIGN                  | Payroll                 | Rev Appr Consult Rpts Pins     | 2017 | 7/20/2016      |             |                | (\$6.35)      |        |
|              | 4980 : ENGINEERING CONSULTANT SECT     | PRELIMINARY ENGINEERING | Preliminary Engr Participating | 2017 | 7/22/2016      |             | F002501D       | (\$1,947.54)  |        |
| N/A          | 4980 : ENGINEERING CONSULTANT SECT     | INDIRECT COST CHARGES   | Indirect Cost                  | 2017 | 7/23/2016      |             |                | (\$225.16)    |        |
| Total        |                                        |                         |                                |      |                |             | Total          | (\$33,581.09) | 55.0   |
|              |                                        |                         |                                |      |                | End of Pe   | riod Balance:  | \$378,385.53  | 211.5  |

Data source - Arizona Finacial Information System (AFIS) and PRO databases (PIRT)

FOR INTERNAL USE ONLY

Use Browsers Back button to return to main report

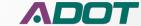

### **Running Balance Report Monthly Detail Sub-Report**

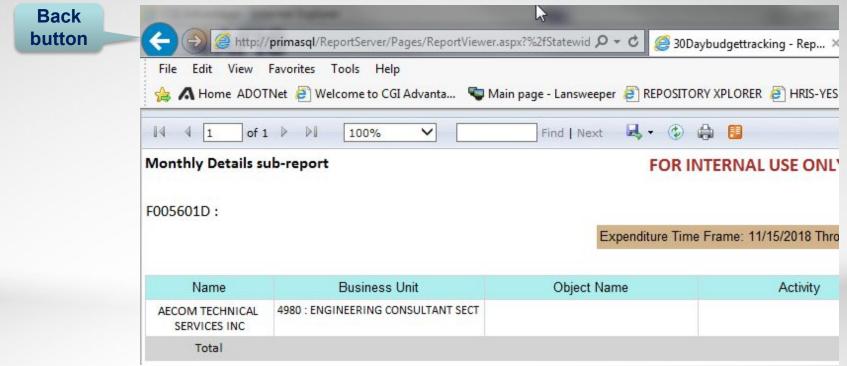

 After reviewing the information in the Sub-Report use the Browser back button to return to the Running Balance Report

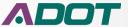

### **Project Payroll Report**

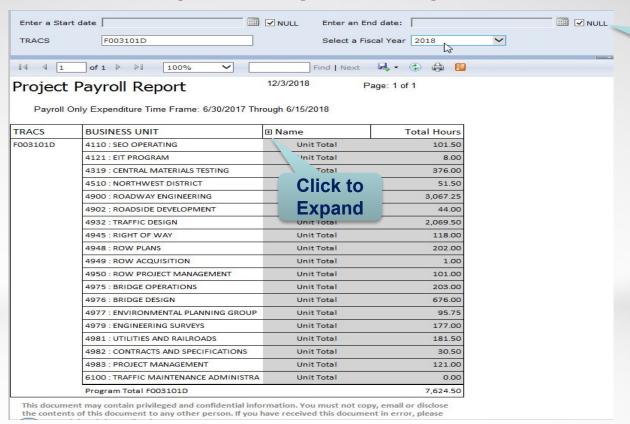

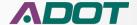

**Date** 

**Default** 

### **Project Payroll Report**

#### 12/3/2018 Project Payroll Report Page: 1 of 1 Field **Expanded** Payroll Only Expenditure Time Frame: 6/30/2017 Through 6/15/2018 TRACS **BUSINESS UNIT** □ Name Total Hours Ivan Tullao F003101D 4110 : SEO OPERATING 92.50 Robert Richards III 9.00 Unit Total 101.50 4121: EIT PROGRAM Ivan Tullao 8.00 B Unit Total 8.00 4319 : CENTRAL MATERIALS TESTING David Coronado 50.00 David Zook 85.00 Dharminder Sharma 9.00 Jacob Varghese 87.00 John Miller 74.00 Maria Elena Bernaldo 13.00 Matthew Nickday 58.00 376.00 Unit Total

4510: NORTHWEST DISTRICT

4900 : ROADWAY ENGINEERING

Andrew Roth

John Litteer

Ali Zareh

Unit Total

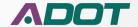

45.50

6.00

51.50

8.00

### **Report Location**

- The link for reports is in PIRT AFIS Database Tab
- These are the Links Available
  - Expenditure Summary
  - Expenditure Detail
  - Open Encumbrance
  - Budget 30 Day and History Summary
  - Running Balance
  - Project Payroll
- The capability to Export Reports into Excel and PDF format etc. is available

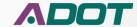

### **Report Location**

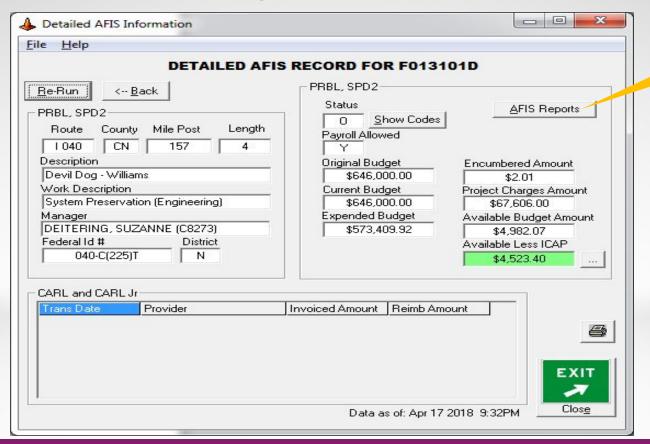

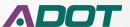

Reports

#### **PROJECT DELIVERY ACADEMY**

## MODULE 2 – FEDERAL AUTHORIZATION AFIS Reports

Menu

Reports Presentation

| REPORT NAME  Expense Summary  Expense Detail  Open Encumberance  30 Day Report  Running Balance  Project Payroll |             |  |
|----------------------------------------------------------------------------------------------------|-------------|--|
| Expense Detail  Open Encumberance  30 Day Report  Running Balance                                                | T NAME      |  |
| Open Encumberance  30 Day Report  Running Balance                                                                | Summary     |  |
| 30 Day Report                                                                                                    | : Detail    |  |
| Running Balance                                                                                                  | ncumberance |  |
|                                                                                                    | Report      |  |
| Project Payroll                                                                                                  | Balance     |  |
|                                                                                                    | Payroll     |  |
| More Info:                                                                                                    |             |  |

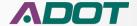

### **Report Steps**

- Access in PIRT through the AFIS Database Tab
- In the TRACS4 field type the Project (Program) Number (i.e., S954)
- Select Desired Project Phase
- Click on AFIS Reports button
- Click on Desired Report Link
- Click on Launch Reports
- Report is Generated
- Click on Export Icon to Export Report into Excel/PDF etc. format
- Save File
- Follow Same Steps for All Other Reports
- Close Report Link

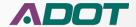

# **Expenditure Reports ICAP Change**

- Due to the Accounting system changing from Advantage to AFIS the ICAP for the project was separated from the Project Charges against the CAX Sub Phase
- The ICAP charges are <u>now included within each Phase</u> for the New Projects in AFIS that start with the prefix "F" (State Projects)
- The charges for ICAP against each Project Sub Phase will show up as "Indirect Cost Charges" in the expenditure reports

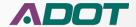

## **Project Expenditure Report Assistance**

Contact the Project Resource Office

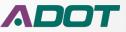

## **Project Expenditure Reports**

**Comments or Questions?** 

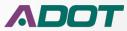